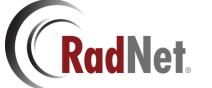

## **Reprocess Eligibility Job Aid**

Reprocess Eligibility allows us to reverify eligibility in bulk. We can filter this mass reprocessing by narrowing down the payer ID, type of exam, status of the exam, and more.

We can call back out to the vendor to see if there is an update in the insurance returns as well as reprocess exams in bulk when new logic is entered in the EligibilitySpecialConditions Table to ensure correct carrier selection.

## Reprocess Eligibility

You can reprocess eligibility by selecting the "Reprocess Eligibility" button in the bottom right corner of the EligibilitySpecialConditions Table.

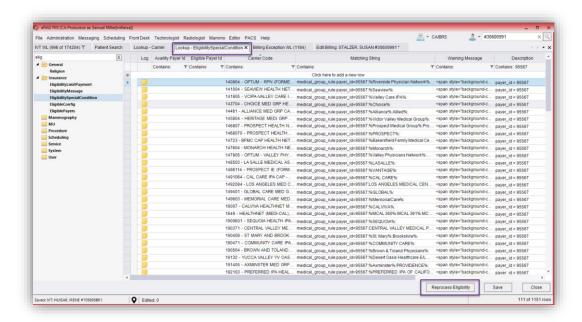

Once you open the tool, you can enter in a payer ID, check the "reverify insurance with payer" box and then hit submit.

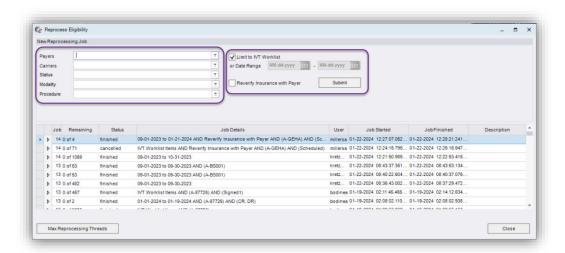

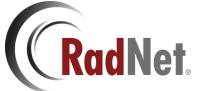

## **Reprocess Eligibility Job Aid**

You can filter the reprocess by payer ID, carrier code, exam status, modality, and procedure. You can also reprocess on solely the IVT worklist or on all accession that meet the parameters within a selected Date Range.

There is also a box to Reverify the insurance with the Payer. This added step allows us to check directly with the payer in case the insurance return has changed.

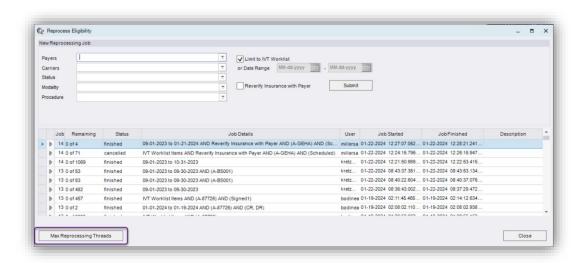

This tool will gauge the number of items being reprocessed though Max Reprocessing Threads.

We can break down the number of items being reprocessed by day and hour. During peak work hours, the thread count will be low in order to not disrupt the user workflow and slow the system.

During non-peak work hours, the thread counts will be higher.

These thread numbers are set by operation's needs. If we need to adjust these numbers, we must get operation's approval.

| Time     | Mon | Tue | Wed | Thu | Fri | Sat | Sun |
|----------|-----|-----|-----|-----|-----|-----|-----|
| 12-1 am  | 20  | 20  | 20  | 20  | 20  | 20  | 2   |
| 1-2 am   | 20  | 20  | 20  | 20  | 20  | 20  | 2   |
| 2-3 am   | 20  | 20  | 20  | 20  | 20  | 20  | 2   |
| 3-4 am   | 20  | 20  | 20  | 20  | 20  | 20  | 2   |
| 4-5 am   | 20  | 20  | 20  | 20  | 20  | 20  | 2   |
| 5-6 am   | 20  | 20  | 20  | 20  | 20  | 20  | 2   |
| 6-7 am   | 4   | 4   | 4   | 4   | 4   | 4   | 2   |
| 7-8 am   | 2   | 2   | 2   | 2   | 2   | 4   |     |
| 8-9 am   | 2   | 2   | 2   | 2   | 2   | 4   |     |
| 9-10 am  | 2   | 2   | 2   | 2   | 2   | 4   |     |
| 10-11 am | 2   | 2   | 2   | 2   | 2   | 4   |     |
| 11-12 pm | 2   | 2   | 2   | 2   | 2   | 4   |     |
| 12-1 pm  | 2   | 2   | 2   | 2   | 2   | 4   |     |
| 1-2 pm   | 2   | 2   | 2   | 2   | 2   | 4   |     |
| 2-3 pm   | 2   | 2   | 2   | 2   | 2   | 4   |     |
| 3-4 pm   | 2   | 2   | 2   | 2   | 2   | 4   |     |
| 4-5 pm   | 2   | 2   | 2   | 2   | 2   | 4   |     |
| 5-6 pm   | 4   | 4   | 4   | 4   | 4   | 4   | 2   |
| 6-7 pm   | 4   | 4   | 4   | 4   | 4   | 4   | 2   |
| 7-8 pm   | 4   | 4   | 4   | 4   | 4   | 4   | 2   |
| 8-9 pm   | 4   | 4   | 4   | 4   | 4   | 4   | 2   |
| 9-10 pm  | 20  | 20  | 20  | 20  | 20  | 20  | 2   |
| 10-11 pm | 20  | 20  | 20  | 20  | 20  | 20  | 2   |
| 11-12 am | 20  | 20  | 20  | 20  | 20  | 20  | 2   |